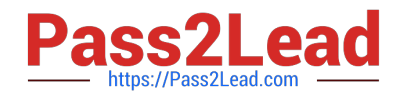

# **1Z0-960Q&As**

Oracle Financials Cloud: General Ledger 2017 Implementation **Essentials** 

## **Pass Oracle 1Z0-960 Exam with 100% Guarantee**

Free Download Real Questions & Answers **PDF** and **VCE** file from:

**https://www.pass2lead.com/1z0-960.html**

### 100% Passing Guarantee 100% Money Back Assurance

Following Questions and Answers are all new published by Oracle Official Exam Center

**Colonization** Download After Purchase

- **@ 100% Money Back Guarantee**
- **63 365 Days Free Update**
- 800,000+ Satisfied Customers

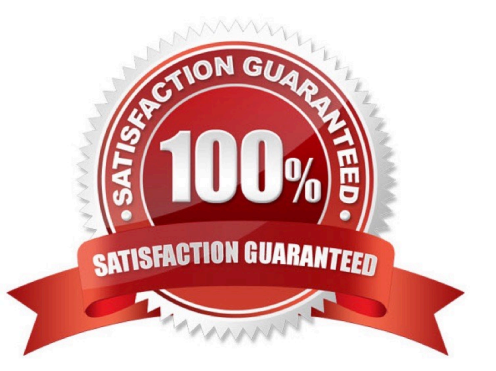

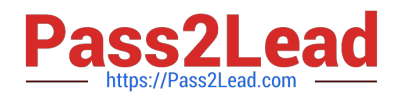

#### **QUESTION 1**

Identify three functions of Functional Setup Manager.

- A. Provide a central place to access and perform all of the setup steps across Fusion application product
- B. Automatically generate lists of setup tasks in the correct sequence with dependencies highlighted.
- C. Automatically mark the status of tasks as Completed after they have been completed.
- D. Assign setup tasks to individuals with due dates where users must manually update their completion status.
- E. Centrally manage the close processes across subledgers and ledgers.

Correct Answer: ABE

#### **QUESTION 2**

You want to process multiple allocations at the same time. What feature do you use?

- A. RuleSets
- B. Point of View (POV)
- C. Formulas
- D. General Ledger Journal entries

Correct Answer: C

#### **QUESTION 3**

You are required to change today\\'s daily rates for converting GBP to USD. What are three ways in which you can update existing daily rates?

A. Use the spreadsheet loader from the Currency Rates Manager.

B. Import daily rates through the Daily Rates open interface table.

C. Update rates manually using the Currency Rates Manager, which can be accessed only from the Functional Setup Manager

D. Update rates manually using the Currency Rates Manager, which can be accessed from the Functional Setup Manager or the General Ledger\\'s Period Close work area.

E. Edit existing transactions and update the rates manually.

Correct Answer: BCD

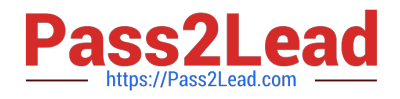

#### **QUESTION 4**

What is the most efficient way to add a new year to the accounting calendar?

- A. Add the periods manually
- B. Use the Add Year button
- C. Import the periods from a spreadsheet
- D. The application automatically populates the next year when you open the first period a new fiscal year.

Correct Answer: D

#### **QUESTION 5**

While troubleshooting the encumbrance entries created for the requisition for your business unit, you noticed that only a few events are triggering the encumbrance journals when you submit he create accounting program.

What are the two events?

- A. Funds check
- B. Requisition approved
- C. Requisition rejected by the buyer
- D. Submit the requisition for approval
- E. Checkout and Save the requisition
- F. Create change request on the requisition after submitting requisition for approval

Correct Answer: BF

[Latest 1Z0-960 Dumps](https://www.pass2lead.com/1z0-960.html) [1Z0-960 PDF Dumps](https://www.pass2lead.com/1z0-960.html) [1Z0-960 VCE Dumps](https://www.pass2lead.com/1z0-960.html)